# Índice general

### Capítulo 1

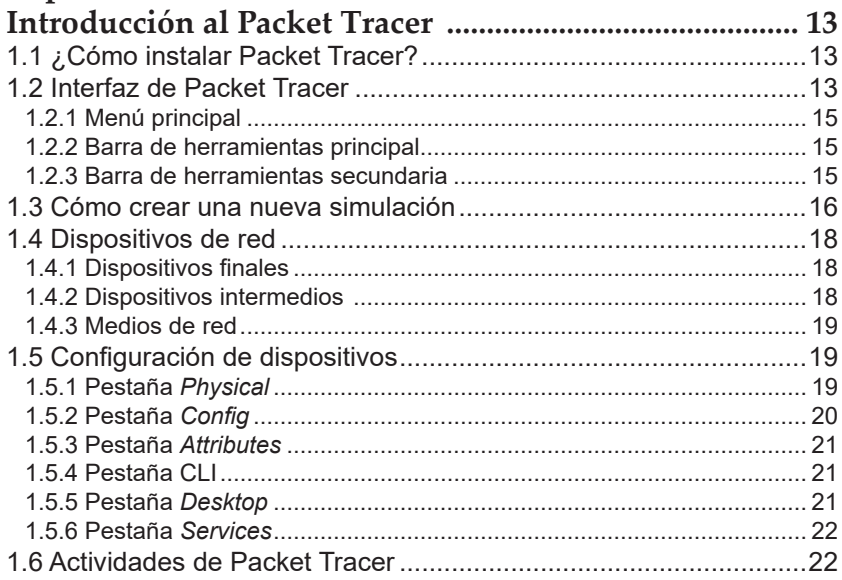

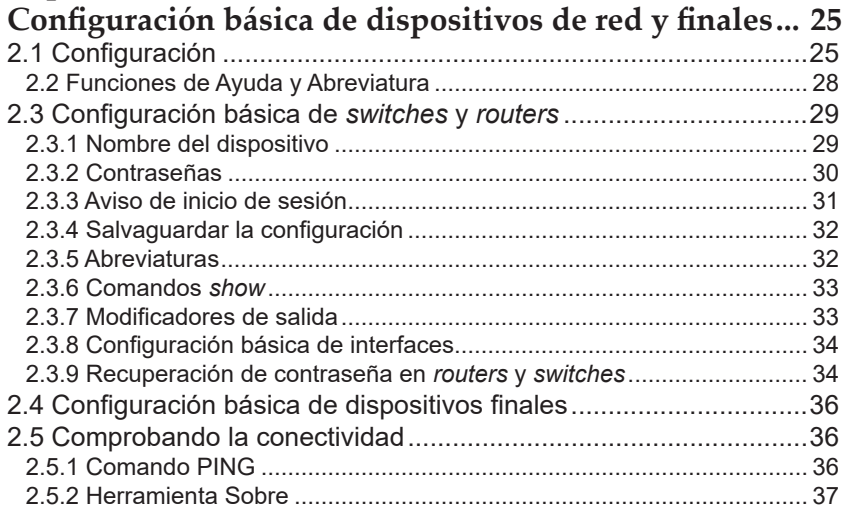

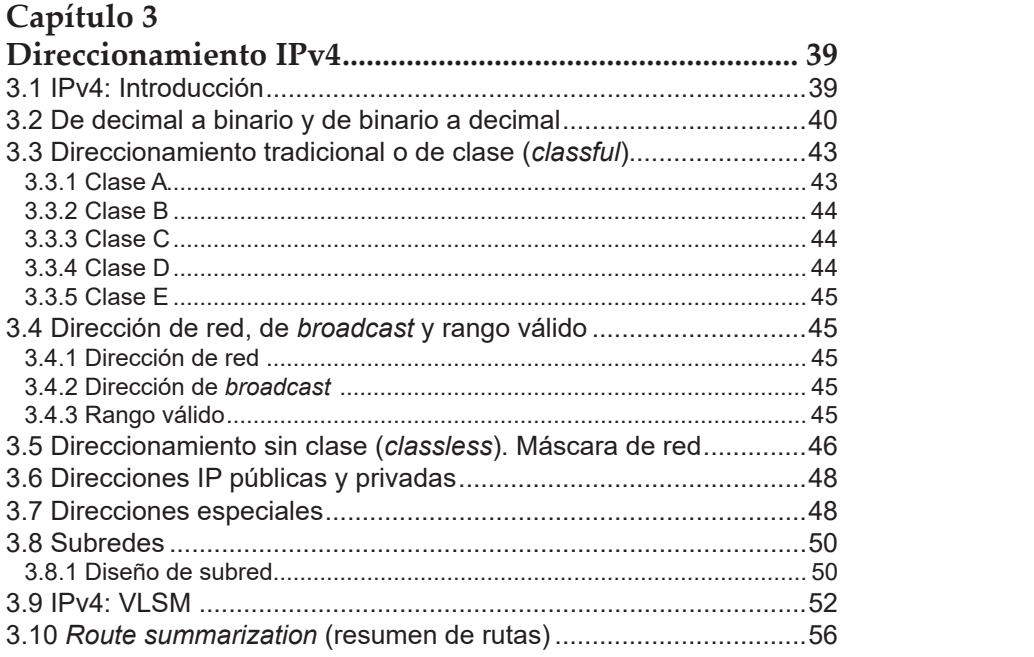

#### que ha sido capaz de desarrollarlo en este libro. **Capítulo 4**

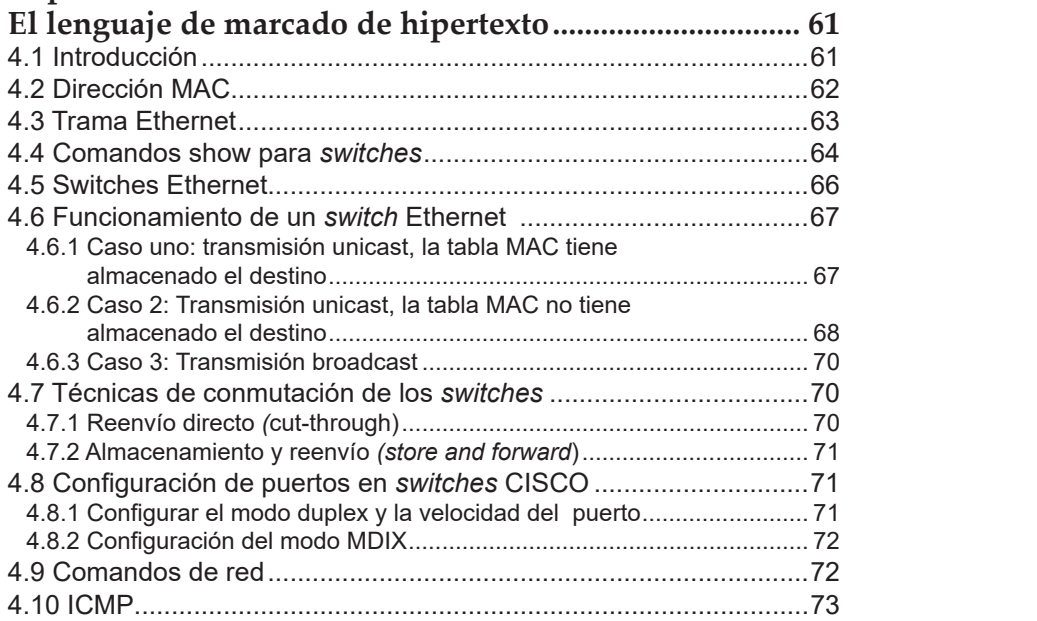

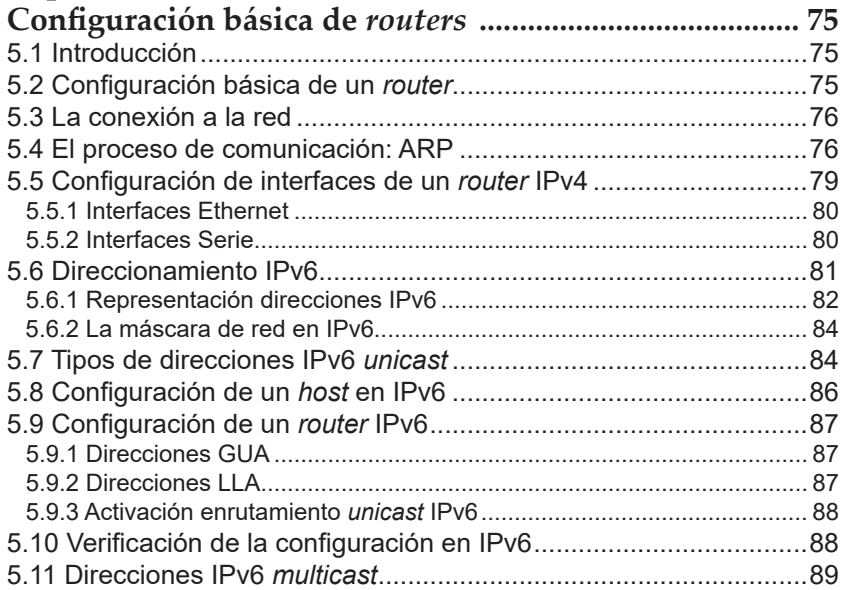

## Capítulo 6

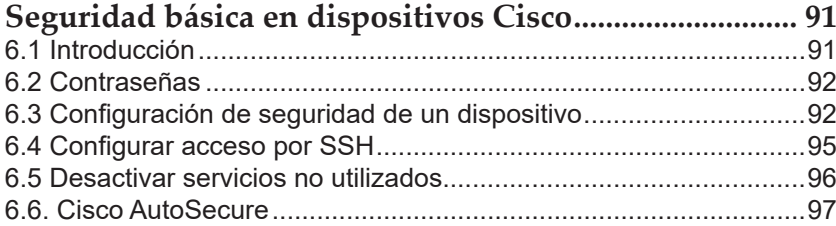

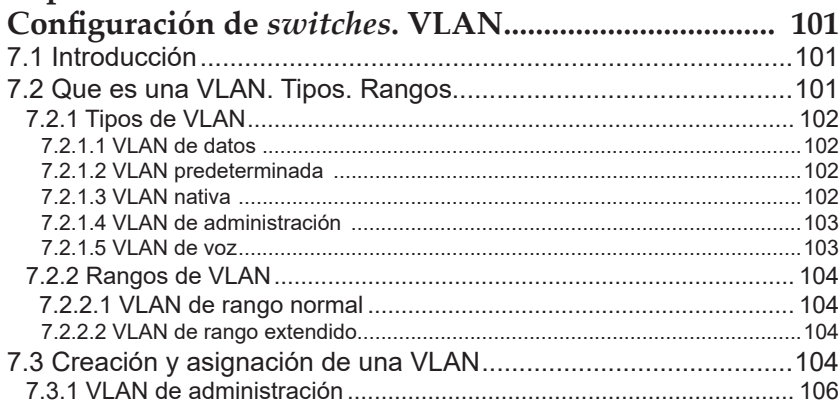

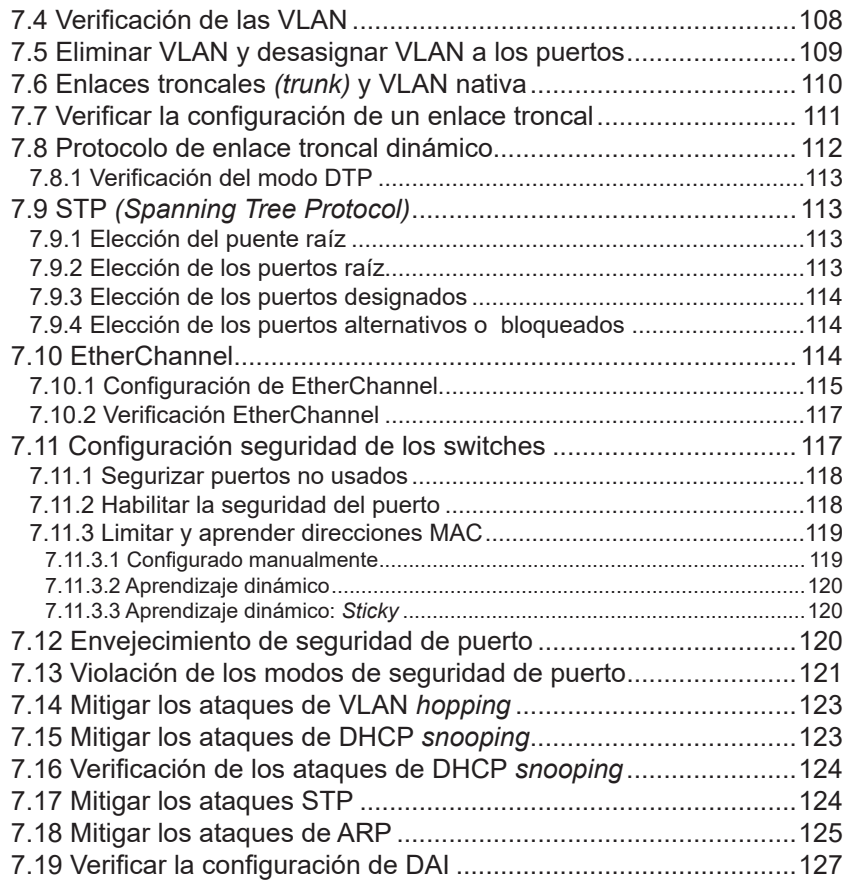

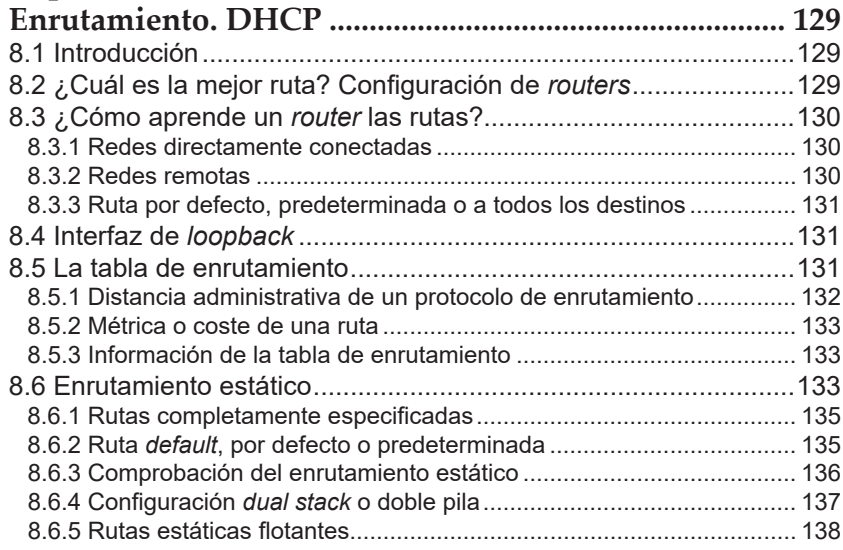

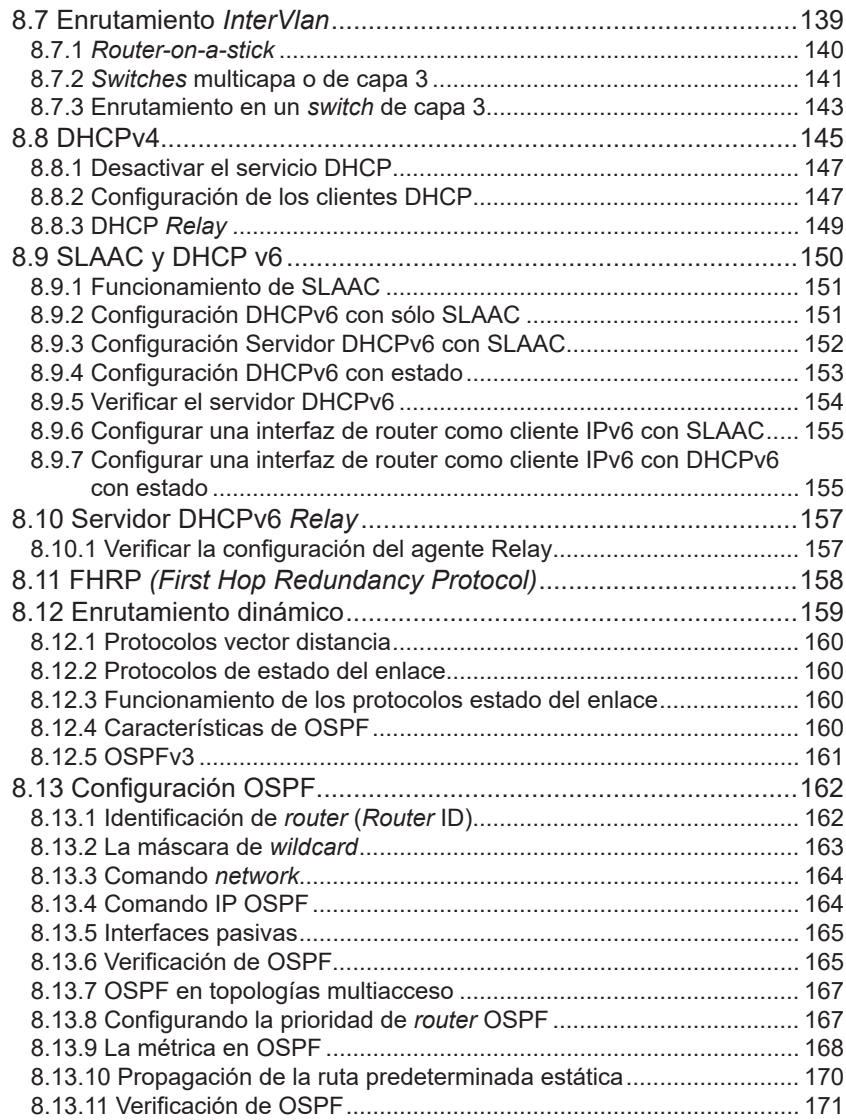

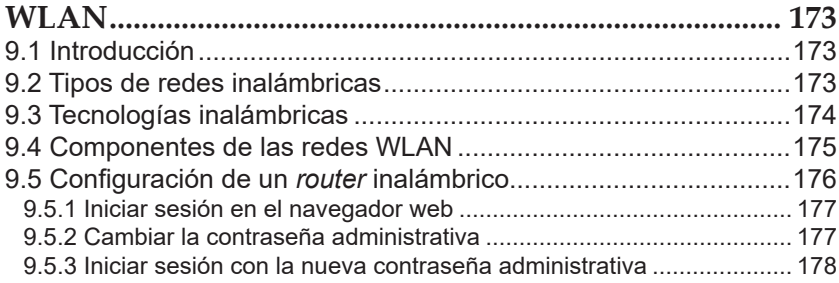

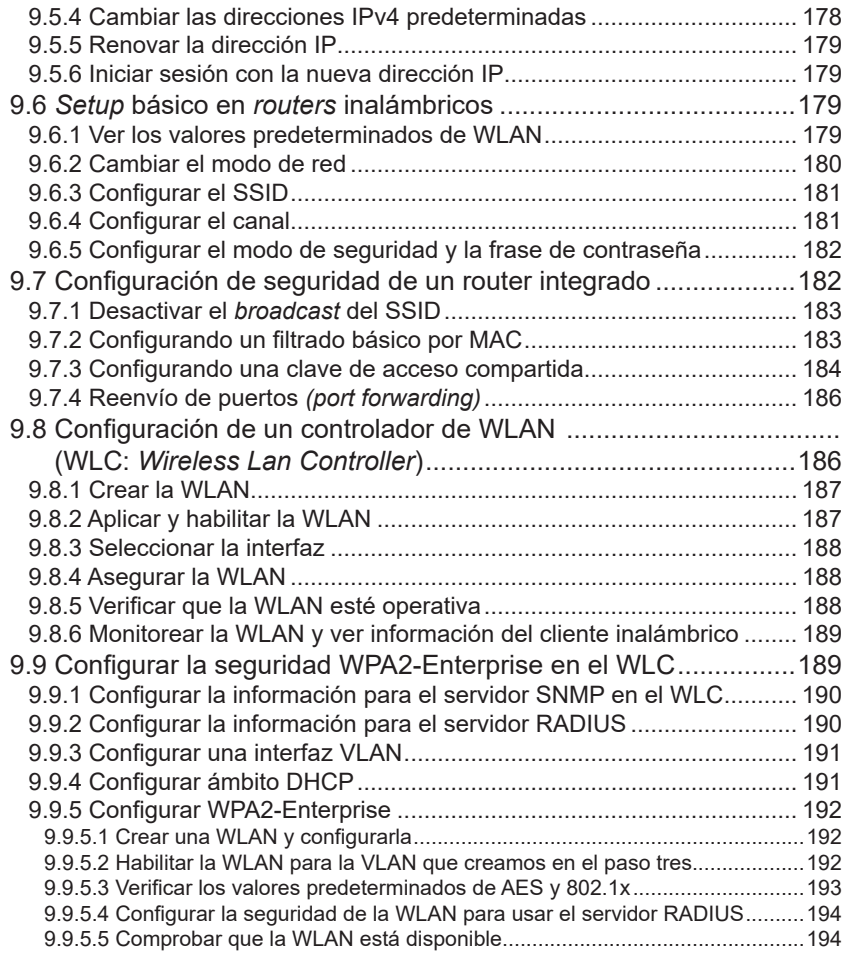

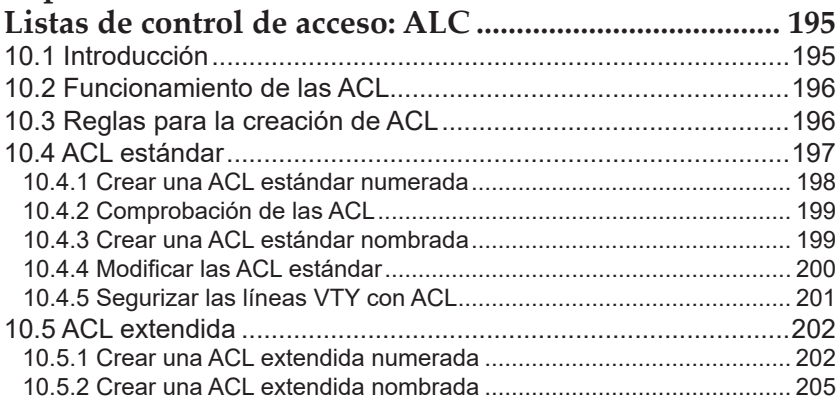

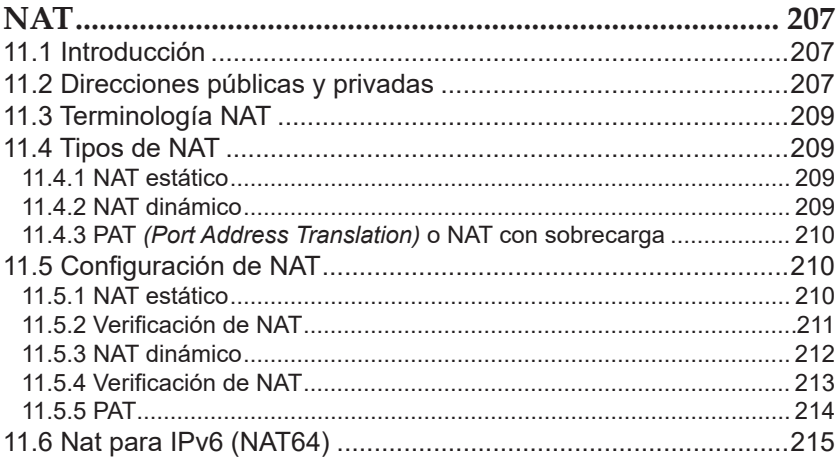

## Capítulo 12

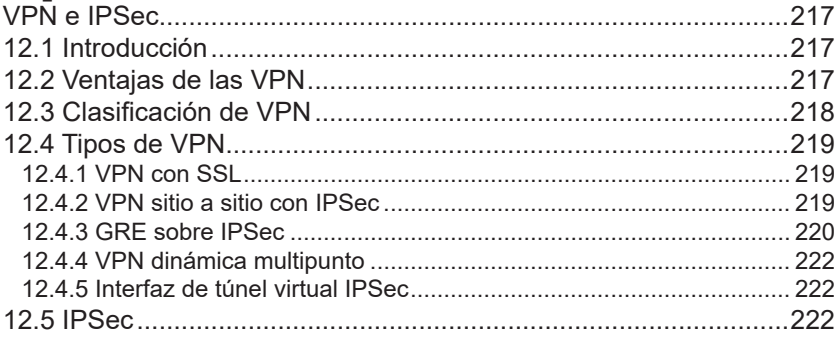

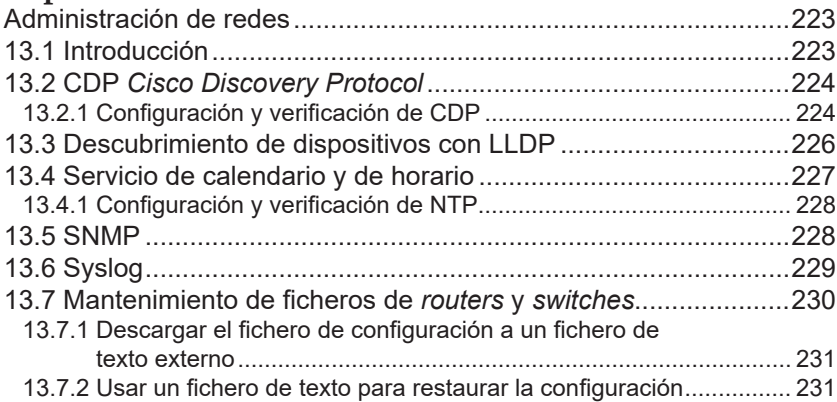

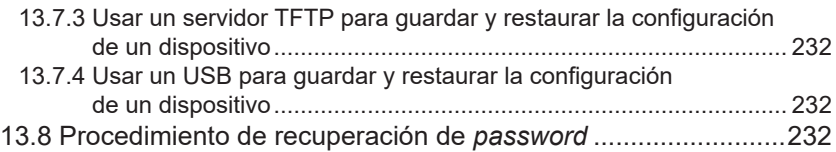

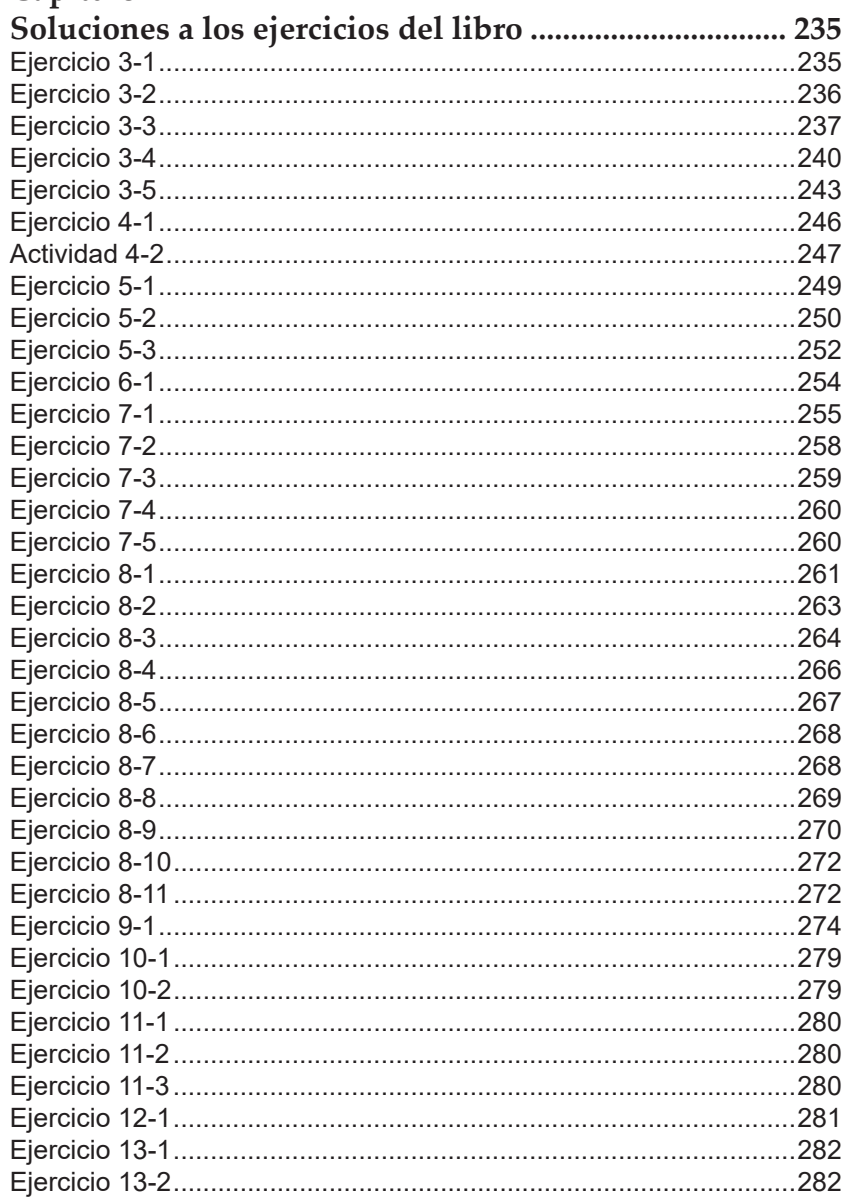